## IBM WebSphere Business Compass

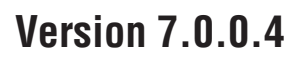

## **Schnelleinstieg**

*Dieser Leitfaden enthält Informationen zur Installation von IBM WebSphere Business Compass.*

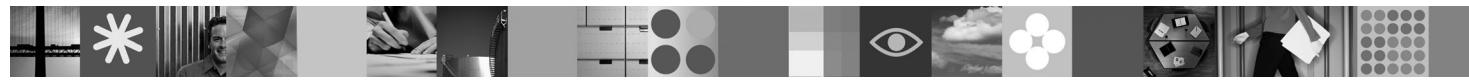

-

RĒ.

**Landessprachliche Version:** Die einzelnen PDF-Dateien auf der CD für den Schnelleinstieg enthalten diesen Leitfaden für den Schnelleinstieg in anderen Landessprachen.

#### **Produktübersicht**

WebSphere Business Compass umfasst zwei verschiedenen Umgebungen zum Authoring, zur Zusammenarbeit (Collaboration) und zum Kommunizieren der Geschäftsausrichtung für andere Personen innerhalb und außerhalb der Organisation oder Geschäftseinheit.

# $\odot$

#### **1 Schritt 1: Auf Software und Dokumentation zugreifen**

- Diese Produktangebot umfasst:
- v **CD für den Schnelleinstieg**
- WebSphere Application Server Network Deployment
- $\cdot$  DB<sub>2</sub>
- IBM<sup>®</sup> Installation Manager
- v WebSphere Business Compass
- **Anmerkung:** Greifen Sie auf WebSphere Business Compass über die Produkt-DVD zu; Sie können das Produkt aber auch von der Passport Advantage-Website herunterladen.
- **Anmerkung:** Um auf das Information Center Online zuzugreifen, siehe [publib.boulder.ibm.com/infocenter/dmndhelp/](http://publib.boulder.ibm.com/infocenter/dmndhelp/v7r0mx/topic/com.ibm.btools.help.modeler.collab.publish.doc/welcome/home.html) [v7r0mx/topic/com.ibm.btools.help.modeler.collab.publish.doc/welcome/home.html.](http://publib.boulder.ibm.com/infocenter/dmndhelp/v7r0mx/topic/com.ibm.btools.help.modeler.collab.publish.doc/welcome/home.html)

Bekannte Probleme und Strategien zur deren Behebung werden als Releaseinformationen unter [www.ibm.com/software/](http://www.ibm.com/software/integration/business-compass/support) [integration/business-compass/](http://www.ibm.com/software/integration/business-compass/support) veröffentlicht.

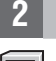

 $\odot$ 

#### **2 Schritt 2: Hardware und Systemkonfiguration überprüfen**

Überprüfen Sie die Systemvoraussetzungen in der Installationsdokumentation sowie die technischen Hinweise auf der Unterstützungssite von WebSphere Business Compass auf Aktualisierungen dieser Informationen: [www.ibm.com/](http://www.ibm.com/software/integration/business-compass/support) [software/integration/business-compass/.](http://www.ibm.com/software/integration/business-compass/support)

### **3 Schritt 3: WebSphere Business Compass installieren**

WebSphere Business Compass Version 7.0.0.4 umfasst eine Standardinstallation sowie eine angepasste Installation. Die Standardinstallation verwendet Standardwerte und erstellt einen eigenständigen (stand-alone) WebSphere Business Compass-Server. Bei der angepassten Installation haben Sie einen größeren Spielraum und können WebSphere Business Compass zusammen mit anderen Produkten integrieren, die Inhalte für Business Space bereitstellen.

In den Installationsinformationen finden Sie Details zu jeder Installationsart; lesen Sie diese Informationen, bevor Sie mit der Installation des Produkts beginnen. Sie können hierzu auch das Information Center unter [publib.boulder.ibm.com/](http://publib.boulder.ibm.com/infocenter/dmndhelp/v7r0mx/topic/com.ibm.btools.help.modeler.collab.publish.doc/welcome/home.html) [infocenter/dmndhelp/v7r0mx/topic/com.ibm.btools.help.modeler.collab.publish.doc/welcome/home.html](http://publib.boulder.ibm.com/infocenter/dmndhelp/v7r0mx/topic/com.ibm.btools.help.modeler.collab.publish.doc/welcome/home.html) aufrufen.

#### **Weitere Informationen**

**?** Über die folgenden Websites haben Sie Zugriff auf wichtige Informationen:

- v Bibliothek: [www.ibm.com/software/integration/wbibusiness-compass/library/](www.ibm.com/software/integration/wbimodeler/library/)
- v Produktinformationen:<http://www.ibm.com/software/integration/business-compass>
- v Unterstützungssite: [www.ibm.com/software/integration/business-compass/](http://www.ibm.com/software/integration/business-compass/support)

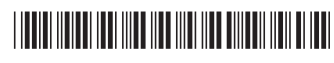

Teilenummer: CF31WML

Printed in Ireland

IBM WebSphere Business Compass Lizenziertes Material - Eigentum der IBM. © Copyright IBM Corp. 2000, 2011. Alle Rechte vorbehalten. © Copyright IBM Deutschland GmbH 2000, 2011. IBM, Passport Advantage, Tivoli und<br>WebSphere